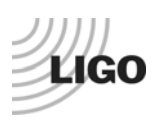

# *q. Frequency response*

### Data collection scripts location:

/opt/svncommon/seisvn/seismic/HAM-ISI/X1/Scripts/DataCollection/

#### Data location:

/opt/svncommon/seisvn/seismic/HAM-ISI/X1/Data/unit\_1/TransferFunctionData/

### Plot data script location:

/opt/svncommon/seisvn/seismic/HAM-ISI/X1/Scripts/DataAnalysis/unit\_1/

#### Figure location:

/opt/svncommon/seisvn/seismic/HAM-ISI/X1/Data/unit\_1/Figures/

## **Local to Local Measurements**

This data collection has been done with four successive runs. The run scripts used were:

- First Run: TFcollect\_100701\_L2L\_0p05to0p5Hz.m
- Second Run: TFcollect\_100701\_L2L\_0p05to5Hz.m
- Third Run TFcollect\_100701\_L2L\_5to200Hz.m
- Fourth Run: TFcollect\_100701\_L2L\_200to800Hz.m

The table below summarizes the data acquisition parameters used for these measurements:

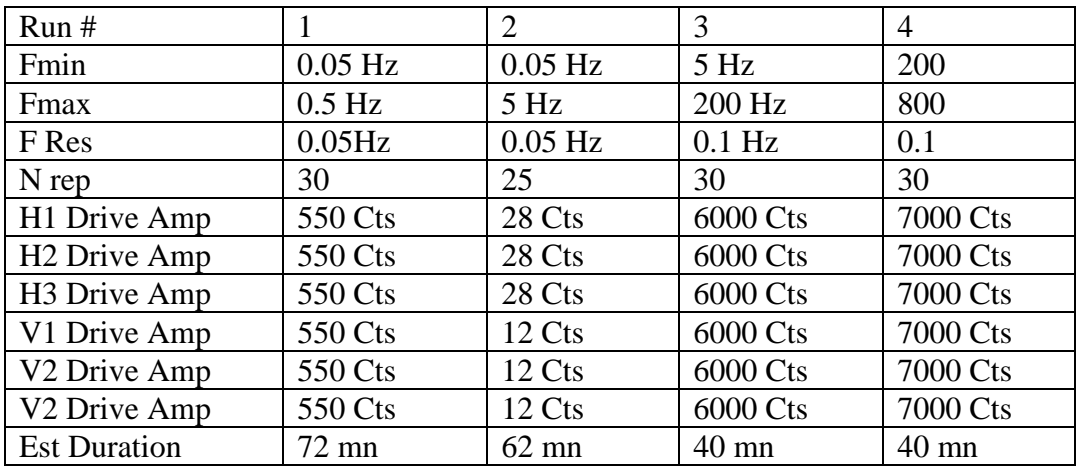

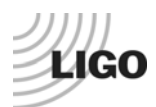

This transfer functions collected are stored in the following files:

- First Run: 100701\_L2L\_0p05to0p5Hz\_test13mat.mat
- Second Run: 100701\_L2L\_0p05to5Hz\_test16.mat
- Third Run : 100701\_L2L\_5to200Hz\_test13.mat
- Fourth Run: 100701 L2L 200to800Hz test13.mat

The data is concatenated and plotted with:

- TFanalyze\_100701\_L2L.m

Once concatenated, the full transfer function is stored in a file called:

- HAM-ISI\_LHO\_Unit1\_100702\_L2L\_Undamped.mat

It contains a structure called "Result" which has two fields:

- Result(j).f: the frequency vector, where j is the drive  $#$ .
- Result(j).tf(k,:), the complex vector of the transfer function from actuator j to sensor k.

The table below summarizes the # convention for sensor and actuator:

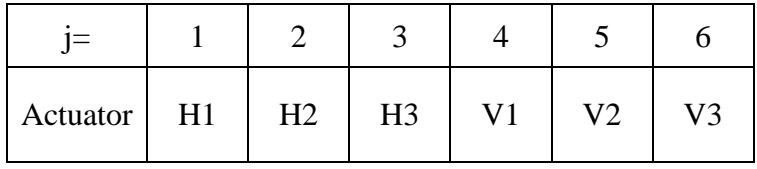

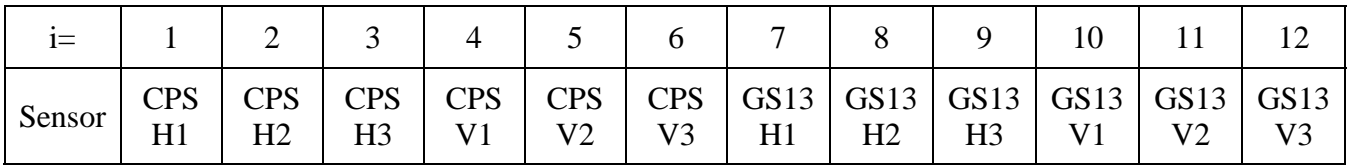

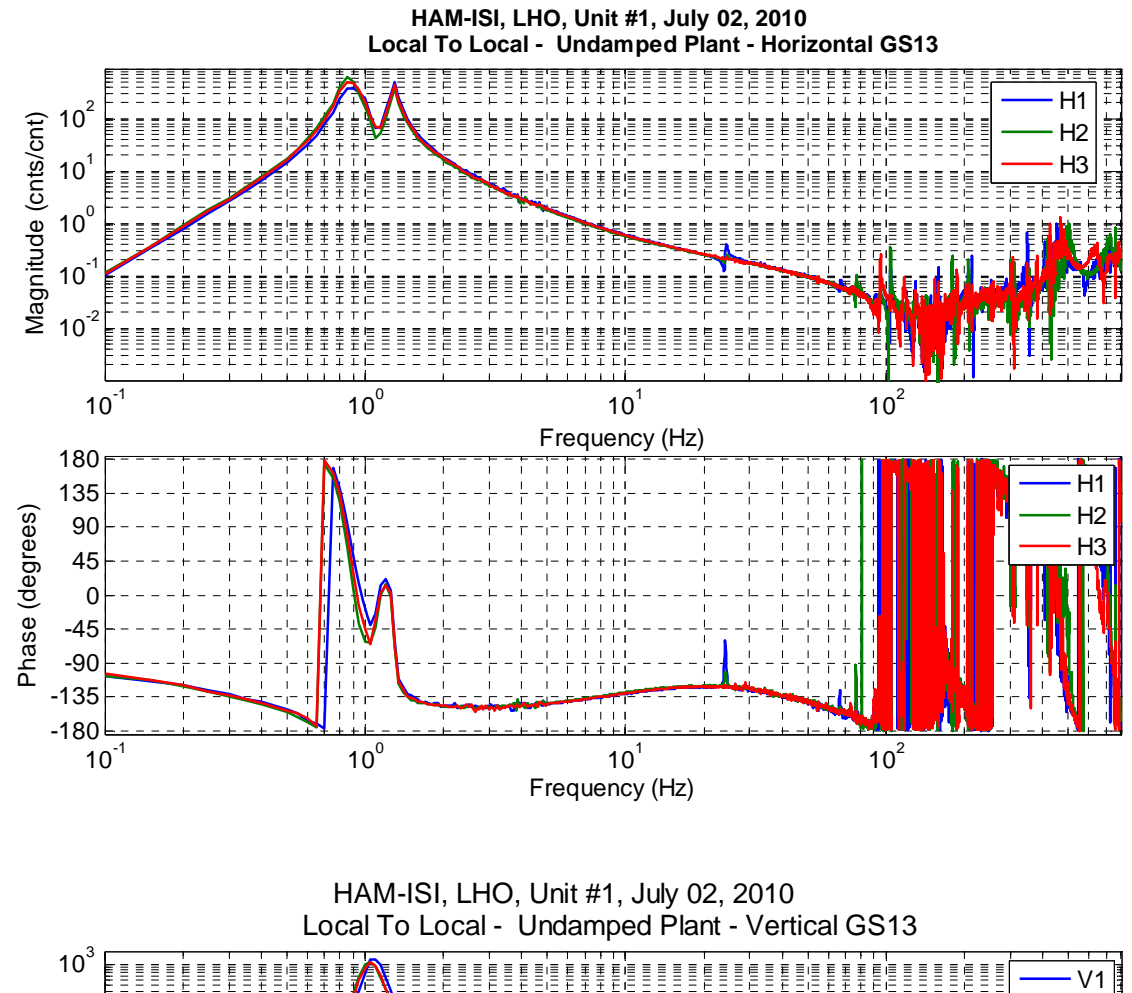

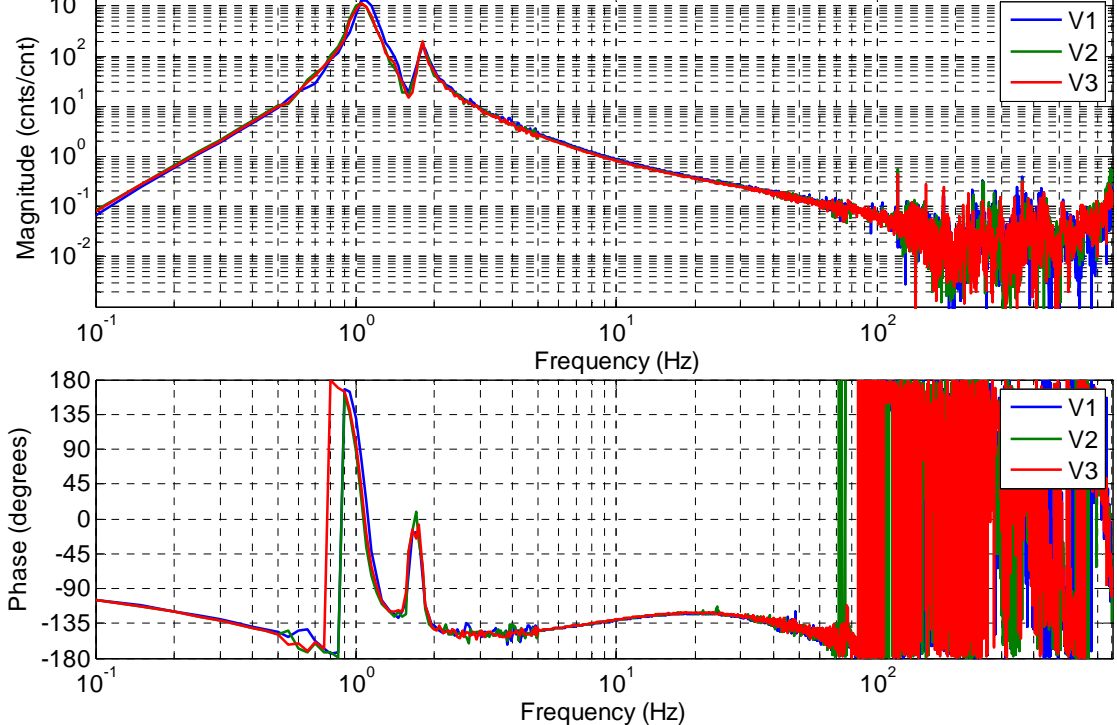

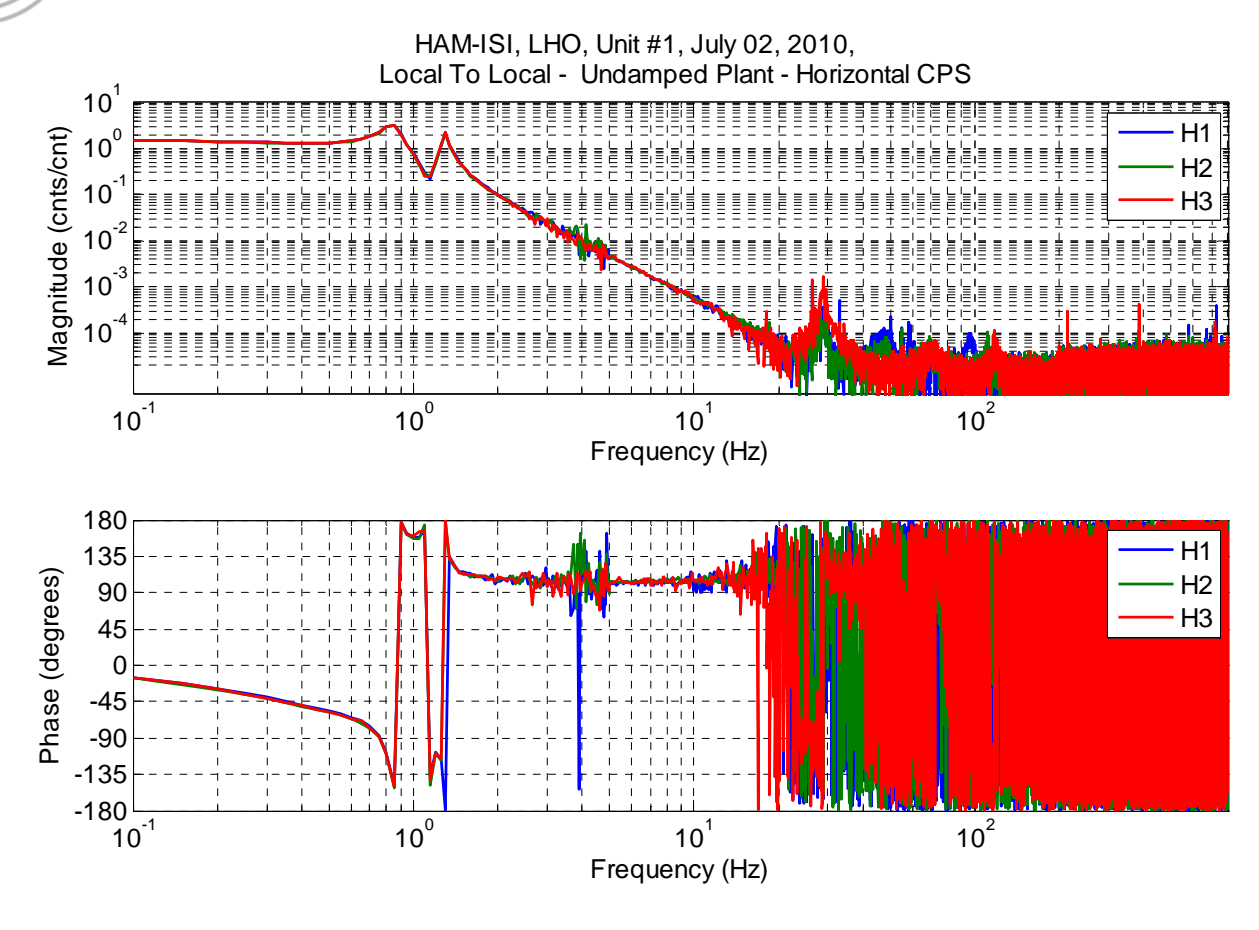

HAM-ISI, LHO, Unit #1, July 02, 2010, Local To Local - Undamped Plant - Horizontal CPS

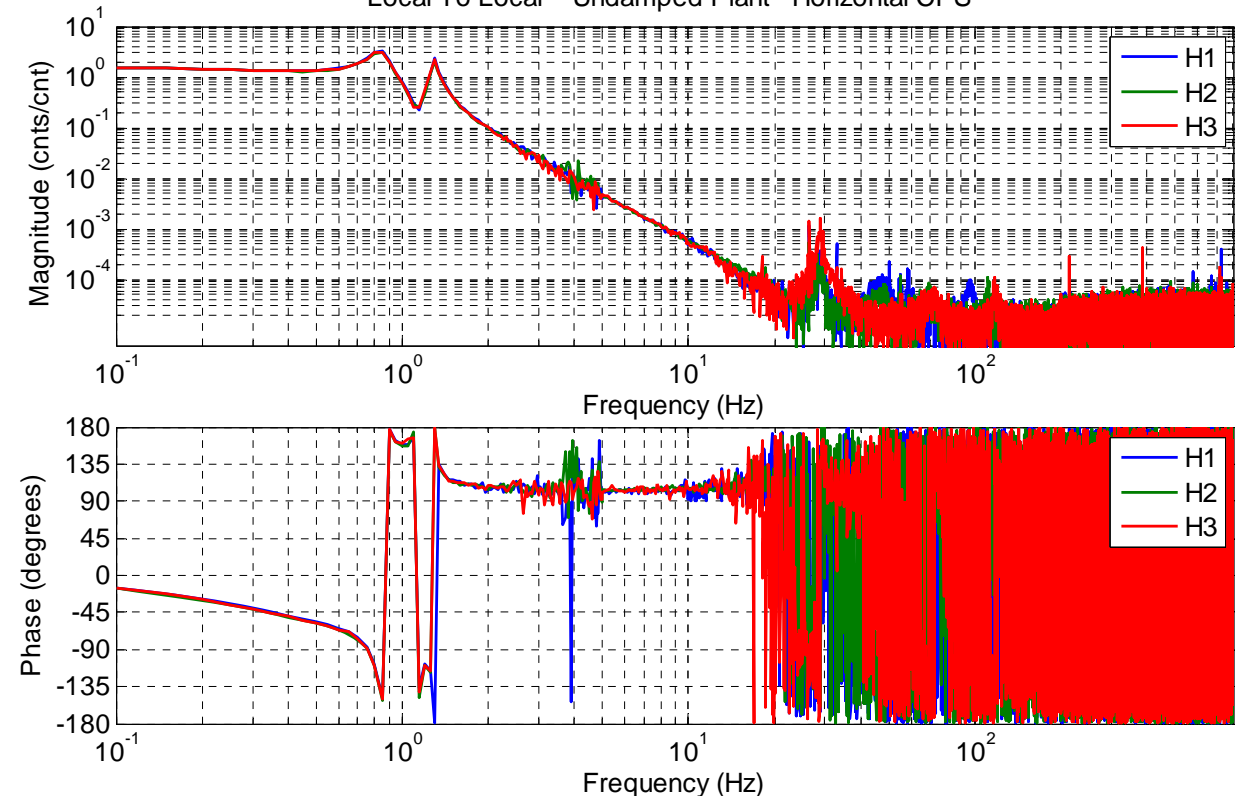

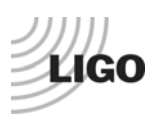

## **Modal to Modal Measurements**

This data collection has been done with three successive runs. The run scripts used were:

- First Run: TFcollect\_100702\_M2M\_0p05to5Hz.m
- Second Run: TFcollect\_100702\_M2M\_5to200Hz.m
- Third Run: TFcollect\_100702\_M2M\_200to800Hz.m

The table below summarizes the data acquisition parameters used for these measurements:

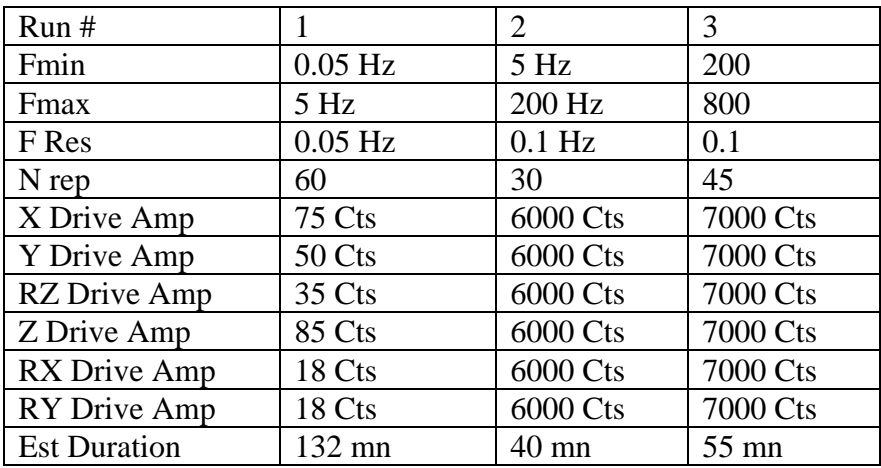

This transfer functions collected are stored in the following files:

- First Run: 100702\_M2M\_0p05to5Hz\_test7.mat
- Second Run: 100702\_M2M\_5to200Hz\_test6.mat
- Third Run : 100702\_M2M\_200to800Hz\_test7.mat

The data is concatenated and plotted with:

- TFanalyze\_100703\_M2M.m

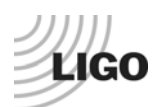

Once concatenated, the full transfer function is stored in a file called:

- HAM-ISI\_LHO\_Unit1\_100703\_M2M\_Undamped.mat

It contains a structure called "Result" which has two fields:

- Result(j).f: the frequency vector, where j is the drive  $#$ .
- Result(j).tf(k,:), the complex vector of the transfer function from actuator j to sensor k.

The table below summarizes the # convention for sensor and actuator:

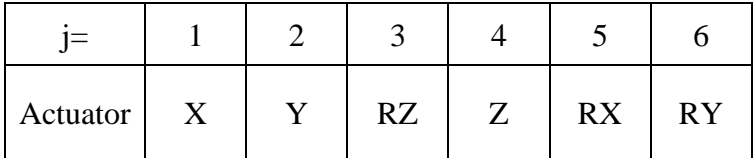

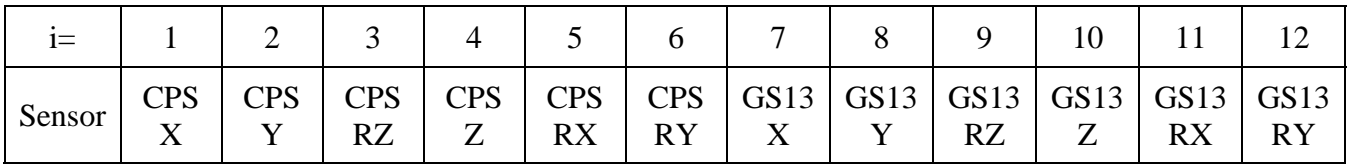

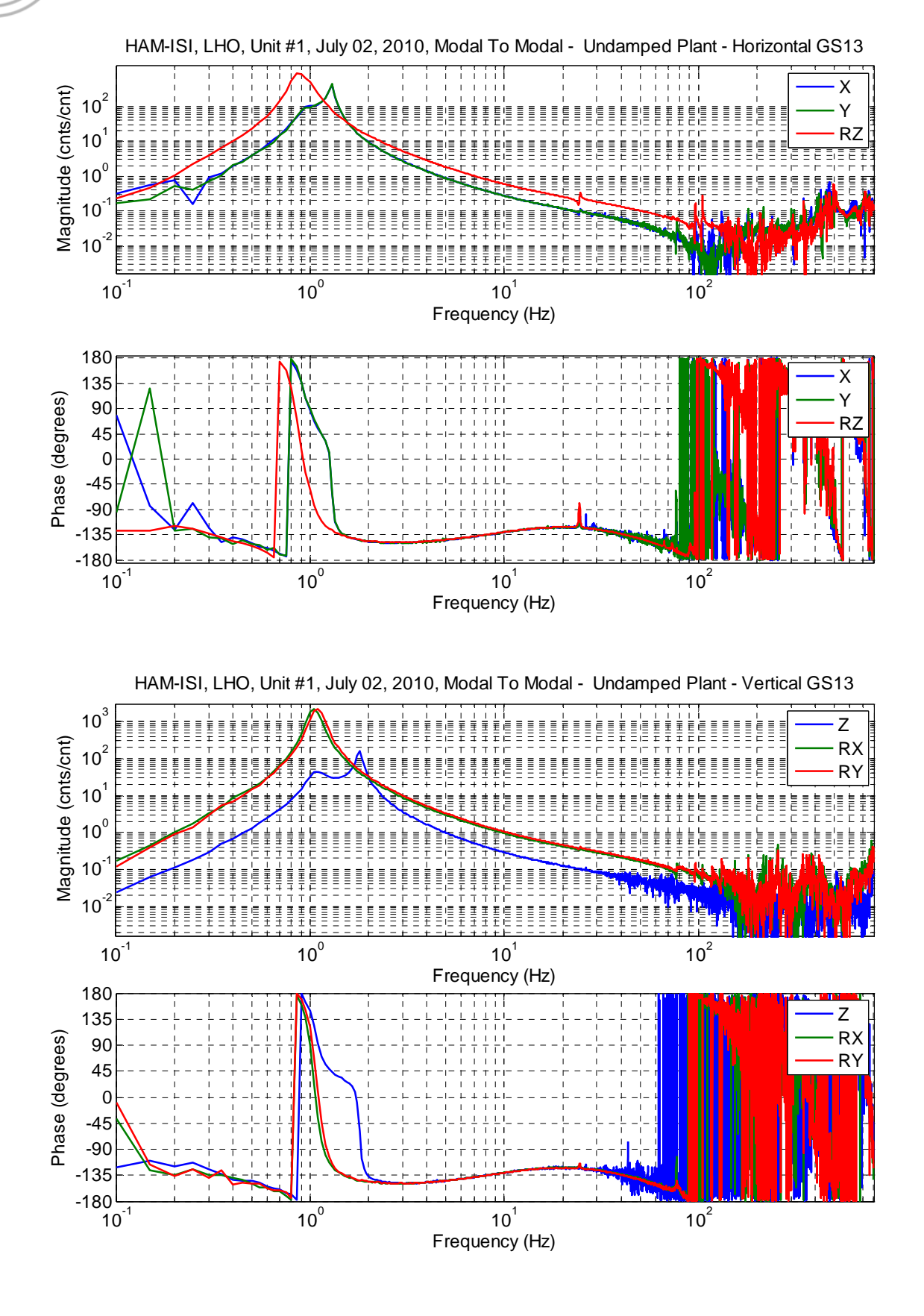

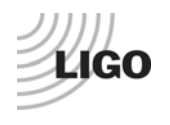

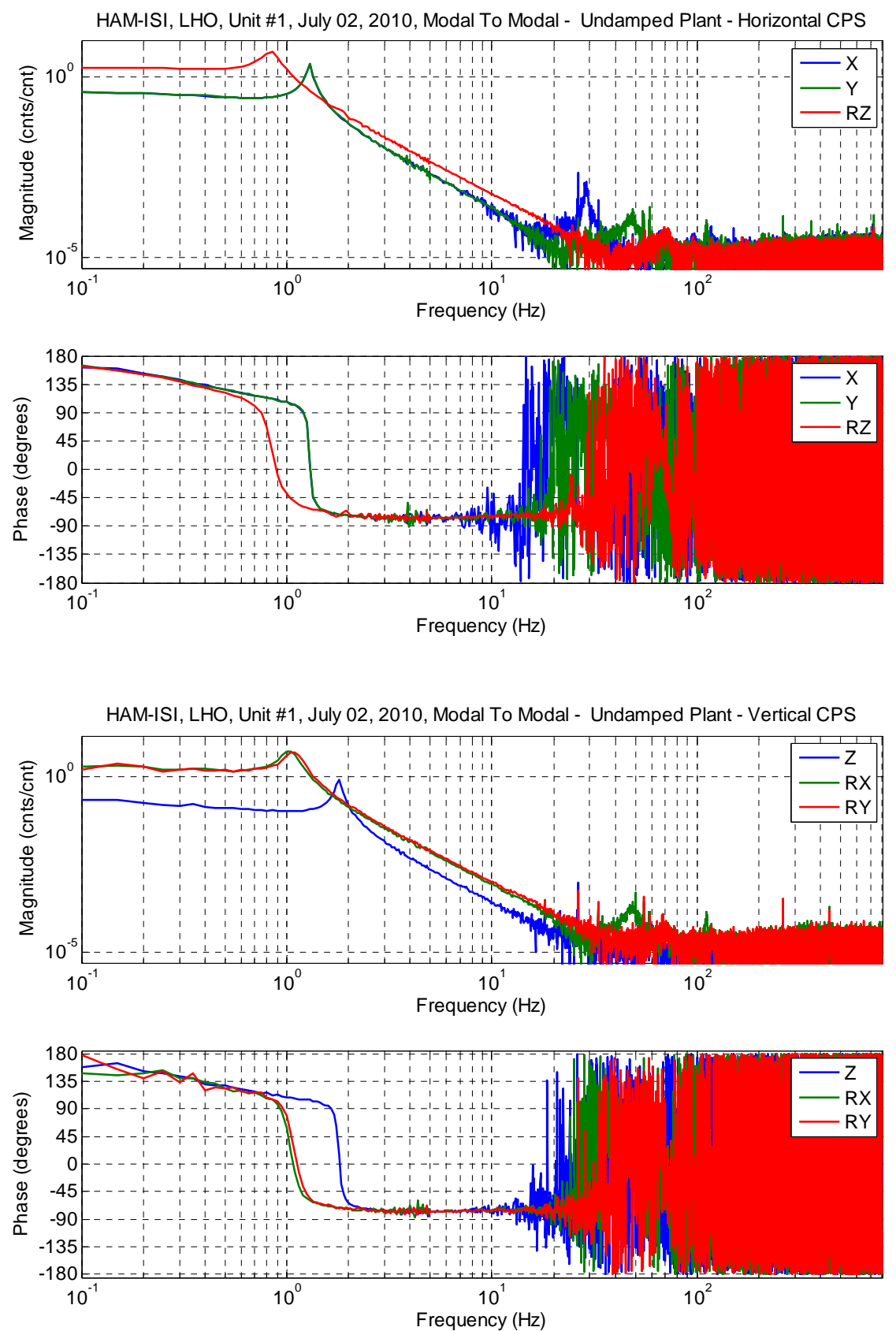

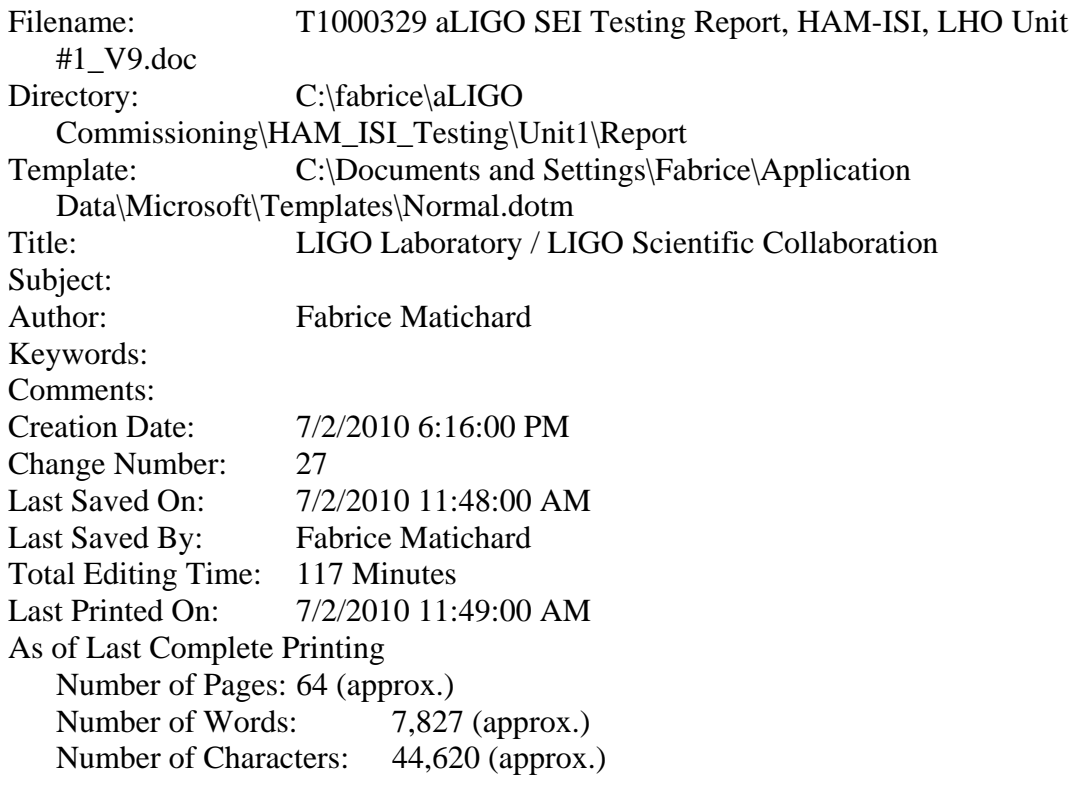